#### **Convolution**

#### <span id="page-0-0"></span>[Mark Greenstreet](http://www.cs.ubc.ca/~mrg) and [Ian M. Mitchell](http://www.cs.ubc.ca/~mitchell)

[CpSc 418](http://www.ugrad.cs.ubc.ca/~cs418) – [March 19,](https://en.wikipedia.org/wiki/March_19) [2018](https://en.wikipedia.org/wiki/2018)

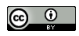

Unless otherwise noted or cited, these slides are copyright 2018 by Mark Greenstreet & Ian M. Mitchell and are made available under the terms of the Creative Commons Attribution 4.0 International license <http://creativecommons.org/licenses/by/4.0/>

# Table of Contents

#### **[Convolution: Basics](#page-2-0)**

- **•** [Implementation](#page-5-0)
- **•** [Analysis](#page-6-0)

2 [Convolution: Reducing Global Memory Demand](#page-7-0)

- **•** [Tiling](#page-8-0)
- **[Constant Memory](#page-11-0)**
- **•** [Analysis](#page-13-0)

## <span id="page-2-0"></span>**Outline**

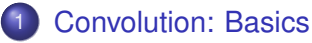

- **•** [Implementation](#page-5-0)
- **•** [Analysis](#page-6-0)

2 [Convolution: Reducing Global Memory Demand](#page-7-0)

- [Tiling](#page-8-0)  $\bullet$
- [Constant Memory](#page-11-0)  $\bullet$
- $\bullet$ [Analysis](#page-13-0)

# Convolution in One Dimension

- Assume input array {*xi*} *i*=*n*−1  $\sum_{i=0}^{i=n-1}$  and output array  $\{y_i\}_{i=0}^{i=n-1}$ *i*=0 ·
- Each  $y_i$  is a weighted sum of  $x_i$  for  $i \in [i k, i + k]$ .
- Mathematically

$$
y_i = \sum_{\ell=-k}^{\ell=+k} w_{\ell} x_{i+\ell} \quad \text{for all } i=0,\ldots,n
$$

where  $\left\{\textit{w}_{\ell}\right\}_{\ell=-k}^{\ell=+k}$  $\sum_{\ell=-k}^{\ell=+k}$  and  $k$  are given.

- $\blacktriangleright$  Weights  $\{w_\ell\}$  called the convolution "kernel", "mask" or "stencil".
- $\blacktriangleright$  Mask contains 2 $k + 1$  elements with  $k \ll n$ .
- $\triangleright$  Value *k* called "half-width" or (confusingly) "width".
- Graphically, see K&H figures 7.1 and 7.2.
	- The input  $\{x_i\}$  is stored in N.
	- If The output  $\{y_i\}$  is stored in P.
	- The mask  $\{w_{\ell}\}\$ is stored in M.
- Need to handle the cases when  $i + \ell < 0$  or  $i + \ell \geq n$ .
	- $\blacktriangleright$  Typically substitute  $x_i = 0$  for these values of *i*.
	- $\triangleright$  See K&H figure 7.3.

# Convolution in Higher Dimensions

In two dimensions:

• Mathematically

$$
y_{i,j} = \sum_{\ell_1 = -k_1}^{\ell_1 = +k_1} \sum_{\ell_2 = -k_2}^{\ell_2 = +k_2} w_{\ell_1, \ell_2} x_{i+\ell_1, j+\ell_2}
$$

• See K&H figures 7.4 and 7.5.

Conceptually easy to extend to higher dimension.

• Number of weights grows quickly with dimension.

### <span id="page-5-0"></span>Implementation

Basic CPU implementation:

• Double iteration over output values and mask entries.

```
int stencil_half_width = stencil_width /2;
for(int i = 0; i < n; i++) {
  float sum = 0.0:
  for(int k = 0; k < stencil_width; k++) {
    int index = i + k - stencil_half_width;
    if((index >= 0) && (index < n))
      sum += stencil[k] * data_in[index];
  }
 data.out[i] = sum;}
```
Basic GPU implementation:

- Assign one thread to each output value.
- **o** Iterate over mask entries.
- **●** see K&H figure 7.6.

### <span id="page-6-0"></span>CGMA of Basic Convolution Implementation

Consider 1D convolution and assume data size *n* is much bigger than mask size *k* (to justify ignoring boundary behaviour).

- Examine innermost line in K&H figure 7.8: Pvalue  $+= N[N.start-point + j] * M[j];$
- How many elements are loaded from memory?
- How many operations are performed?
- What is the CGMA?

How can we do better?

- $\bullet$  How many threads read each element of  $N$ ?
- How many threads read each element of M?

# <span id="page-7-0"></span>**Outline**

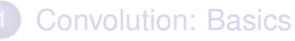

- **•** [Implementation](#page-5-0)
- [Analysis](#page-6-0)  $\bullet$

2 [Convolution: Reducing Global Memory Demand](#page-7-0)

- **•** [Tiling](#page-8-0)
- [Constant Memory](#page-11-0)
- **•** [Analysis](#page-13-0)

## <span id="page-8-0"></span>Shared Memory

Remember from [GPU Performance Idiosyncracies:](https://www.ugrad.cs.ubc.ca/~cs418/2017-2/lecture/03-12-GPU-Performance/slides.pdf)

- Conceptually: A small (48KB in all production CCs) amount of memory shared between the threads in a block.
	- $\triangleright$  Slower than registers but much faster than global memory.
	- $\blacktriangleright$  Must be explicitly allocated and loaded by kernels.
	- $\triangleright$  Some memory coherence guarantees; for example, after syncthreads().
	- $\triangleright$  Typical uses: Rapid access to selected array data and/or communication of data between threads.
- Practically: A small (96KB in CC 6.1) amount of memory with low latency and high bandwidth available to each SM.
	- $\triangleright$  Same latency, same (or higher) bandwidth as L1 cache.
	- $\triangleright$  Divided into 32 banks, each of which can serve a load or store every cycle.
	- $\triangleright$  For maximum efficiency: Threads in a warp either all access the same location in a bank or access locations in different banks.

# Tiling

A common GPU programming pattern for data that is accessed by multiple threads:

- <span id="page-9-0"></span>Divide the full set of data into "tiles".
- 2 Load a small number of tiles into shared memory.
	- $\triangleright$  Number of tiles required at one time is determined by the algorithm.
	- $\triangleright$  Size of tiles is determined by the number required and size of shared memory.
	- $\triangleright$  Choosing smaller blocks allows more shared memory / thread but often requires more overhead.
- <sup>3</sup> Do as much work as possible on those tiles.
- 4 Save results.
- <sup>5</sup> Repeat from step [2](#page-9-0) until all data is processed.

Examples

- Matrix multiply K&H section 4.5.
- Convolution K&H section 7.4.

## Tiled Convolution

Convolution requires a very simple version of tiling.

- Each block loads a single tile of the input data into shared memory.
- Tile should contain "ghost" or "halo" entries: input data stretching *k* elements on each side of the desired output elements.
- See K&H figure 7.10 for visualization of tiles and halo elements.
- See K&H figure 7.11 for kernel implementation.
- Can be extended to higher dimensions.
	- $\triangleright$  Shared memory size may severely limit tile size in higher dimensions, and halo overhead becomes significant.
	- $\blacktriangleright$  For example, in 2D tile size *m* yields  $m^2$  interior elements and ∼ 4*mk* halo elements.
	- For  $k = 10$  and  $m = 32$  (so  $m^2 = 1024$  is maximum number of threads in a block), that requires  $\sim$  9KB shared memory.

## <span id="page-11-0"></span>Constant Memory

What about the mask weights?

- We could explicitly load them into shared memory, but:
	- $\blacktriangleright$  The amount of shared memory is very limited.
	- $\blacktriangleright$  Each block would have to load weights into its own shared memory.
- Instead we will use GPU's "constant memory".
	- Another special category of memory (limited to 64 KB)
	- $\blacktriangleright$  Explicitly loaded by the host.
	- $\blacktriangleright$  Kernel code cannot modify the values.
	- $\blacktriangleright$  Logically resides in global memory.
	- $\triangleright$  Specialized constant cache hardware (limited to 10 KB / SM) allows fast access if all threads request exactly the same memory location each cycle.

## Constant Memory for Convolution Weights

Implementation:

- $\bullet$  Host declares global array with  $\_constant\_$  keyword.
- Host loads weights using cudaMemcpyToSymbol() (instead of cudaMemcpy()).
- Kernel accesses weights as a global array.
- See K&H section 7.3 for example code.

Note: Constant memory cannot change during kernel execution.

- **•** Tiling of mask weights could only be done by launching a new kernel.
- Fortunately, the mask is usually small enough to fit in constant memory.

# <span id="page-13-0"></span>CGMA of Tiled Convolution with Mask in Constant **Memory**

Consider 1D convolution and assume data size *n* is much bigger than mask size *k* (to justify ignoring boundary behaviour).

- **•** Tile size  $t > k$  but not  $t \gg k$ , so we cannot ignore halo cell overhead.
- Consider a single tile.
	- ► We complete *t* output elements.
	- $\blacktriangleright$  How many input elements are loaded from global memory?
	- $\blacktriangleright$  How many mask weights are loaded from global memory?
	- $\blacktriangleright$  How many output elements are written to global memory?
	- $\blacktriangleright$  How many floating point operations are performed?
	- $\triangleright$  What is the CGMA?

# <span id="page-14-0"></span>**Outline**

#### **[Convolution: Basics](#page-2-0)**

- **•** [Implementation](#page-5-0)
- [Analysis](#page-6-0)  $\bigcirc$

#### 2 [Convolution: Reducing Global Memory Demand](#page-7-0)

- [Tiling](#page-8-0)  $\bullet$
- [Constant Memory](#page-11-0)  $\bullet$
- **•** [Analysis](#page-13-0)

# <span id="page-15-1"></span><span id="page-15-0"></span>Example: Image Convolution

Taken from [2016W2 Homework 5.](https://www.ugrad.cs.ubc.ca/~cs418/2016-2/homework.html)

- Work with greyscale images (stored as . ppm).
- Convolution mask generated by a Gaussian curve.
	- $\blacktriangleright$  Implements a typical blurring effect.
- Original assignment included
	- $\triangleright$  1D horizontal convolution, 1D vertical convolution, 2D box convolution (implemented by sequential horizontal and then vertical).
	- $\triangleright$  Basic and tiled versions of each.
- Added for this demo: Basic CPU version of each.

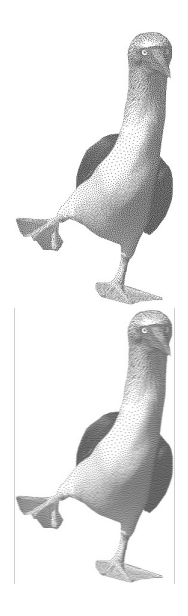